# **[MS-ASMS]:**

## **Exchange ActiveSync: Short Message Service (SMS) Protocol**

Intellectual Property Rights Notice for Open Specifications Documentation

- **Technical Documentation.** Microsoft publishes Open Specifications documentation ("this documentation") for protocols, file formats, data portability, computer languages, and standards support. Additionally, overview documents cover inter-protocol relationships and interactions.
- **Copyrights**. This documentation is covered by Microsoft copyrights. Regardless of any other terms that are contained in the terms of use for the Microsoft website that hosts this documentation, you can make copies of it in order to develop implementations of the technologies that are described in this documentation and can distribute portions of it in your implementations that use these technologies or in your documentation as necessary to properly document the implementation. You can also distribute in your implementation, with or without modification, any schemas, IDLs, or code samples that are included in the documentation. This permission also applies to any documents that are referenced in the Open Specifications documentation.
- **No Trade Secrets**. Microsoft does not claim any trade secret rights in this documentation.
- **Patents**. Microsoft has patents that might cover your implementations of the technologies described in the Open Specifications documentation. Neither this notice nor Microsoft's delivery of this documentation grants any licenses under those patents or any other Microsoft patents. However, a given Open Specifications document might be covered by the Microsoft [Open](http://go.microsoft.com/fwlink/?LinkId=214445)  [Specifications Promise](http://go.microsoft.com/fwlink/?LinkId=214445) or the [Microsoft Community Promise.](http://go.microsoft.com/fwlink/?LinkId=214448) If you would prefer a written license, or if the technologies described in this documentation are not covered by the Open Specifications Promise or Community Promise, as applicable, patent licenses are available by contacting [iplg@microsoft.com.](mailto:iplg@microsoft.com)
- **License Programs**. To see all of the protocols in scope under a specific license program and the associated patents, visit the [Patent Map.](https://msdn.microsoft.com/en-us/openspecifications/dn750984)
- **Trademarks**. The names of companies and products contained in this documentation might be covered by trademarks or similar intellectual property rights. This notice does not grant any licenses under those rights. For a list of Microsoft trademarks, visit [www.microsoft.com/trademarks.](http://www.microsoft.com/trademarks)
- **Fictitious Names**. The example companies, organizations, products, domain names, email addresses, logos, people, places, and events that are depicted in this documentation are fictitious. No association with any real company, organization, product, domain name, email address, logo, person, place, or event is intended or should be inferred.

**Reservation of Rights**. All other rights are reserved, and this notice does not grant any rights other than as specifically described above, whether by implication, estoppel, or otherwise.

**Tools**. The Open Specifications documentation does not require the use of Microsoft programming tools or programming environments in order for you to develop an implementation. If you have access to Microsoft programming tools and environments, you are free to take advantage of them. Certain Open Specifications documents are intended for use in conjunction with publicly available standards specifications and network programming art and, as such, assume that the reader either is familiar with the aforementioned material or has immediate access to it.

Support. For questions and support, please contact [dochelp@microsoft.com.](mailto:dochelp@microsoft.com)

**Preliminary Documentation.** This particular Open Specifications document provides documentation for past and current releases and/or for the pre-release version of this technology. This document provides final documentation for past and current releases and preliminary documentation, as applicable and specifically noted in this document, for the pre-release version. Microsoft will release final documentation in connection with the commercial release of the updated or new version of this

technology. Because this documentation might change between the pre-release version and the final version of this technology, there are risks in relying on this preliminary documentation. To the extent that you incur additional development obligations or any other costs as a result of relying on this preliminary documentation, you do so at your own risk.

## **Revision Summary**

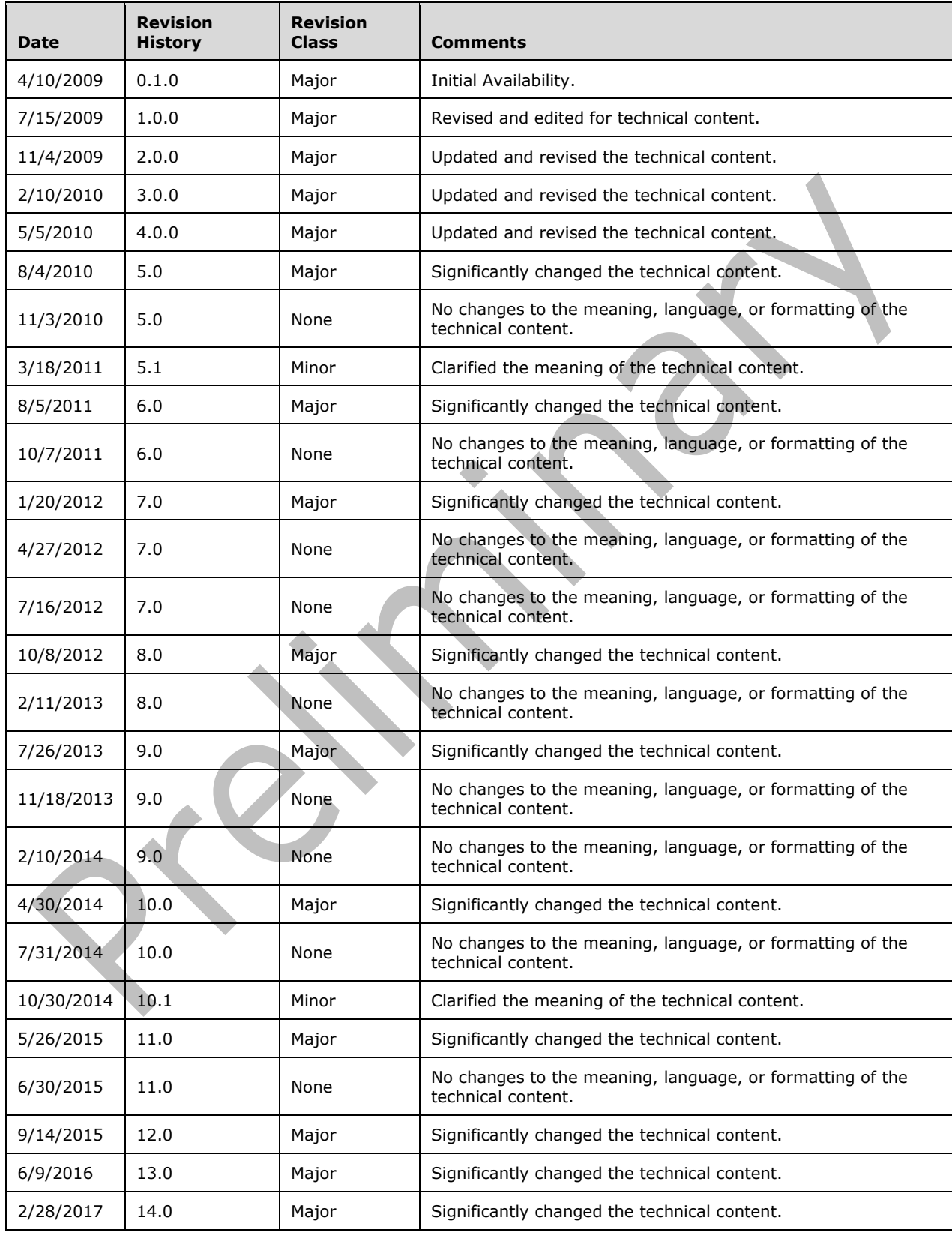

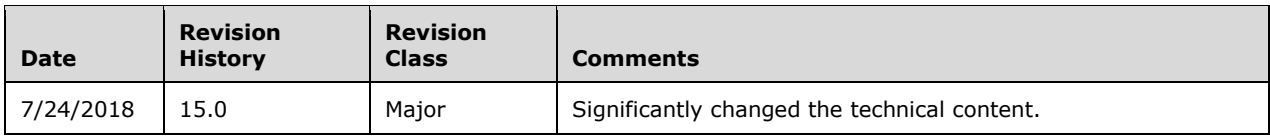

## **Table of Contents**

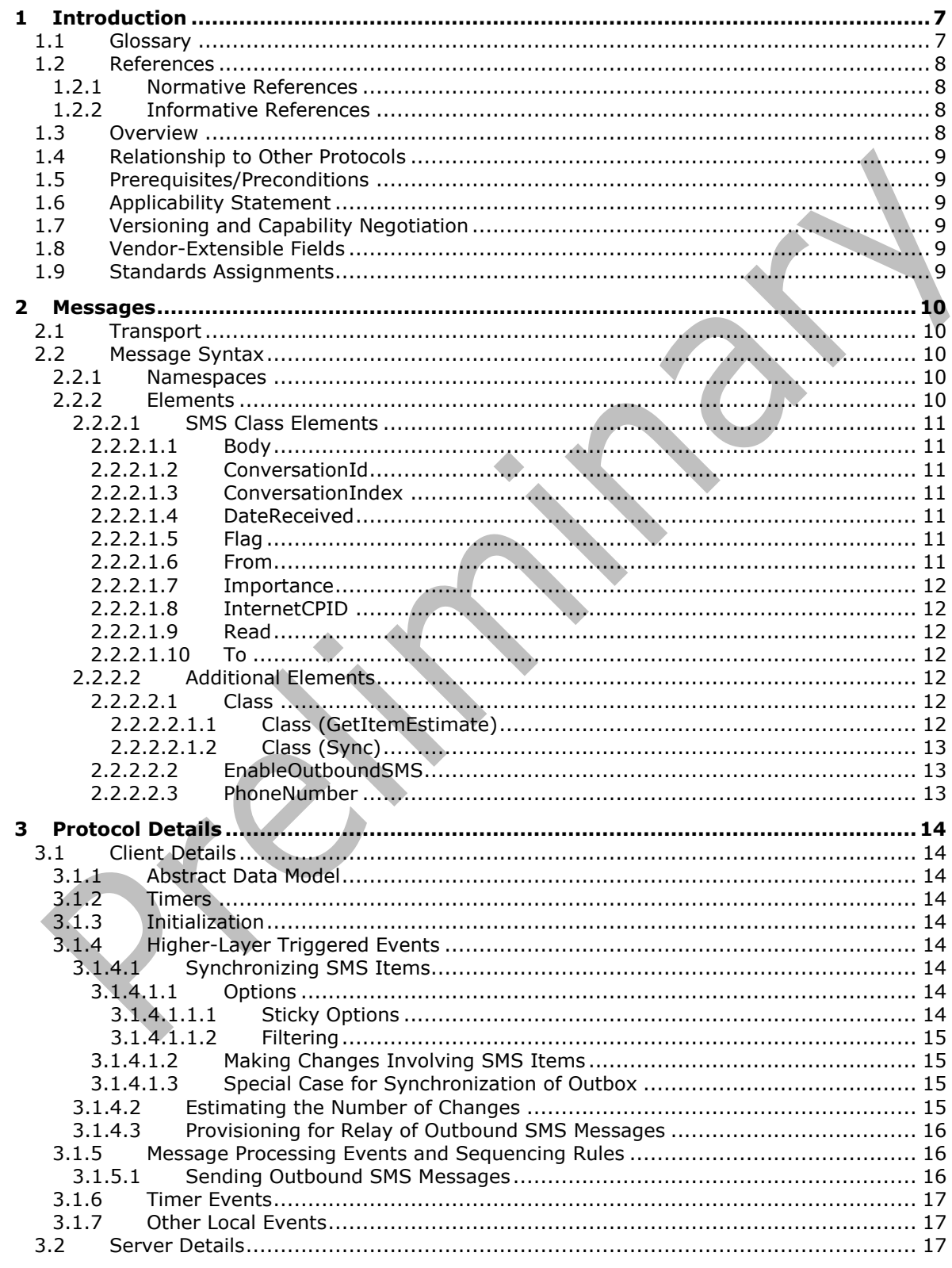

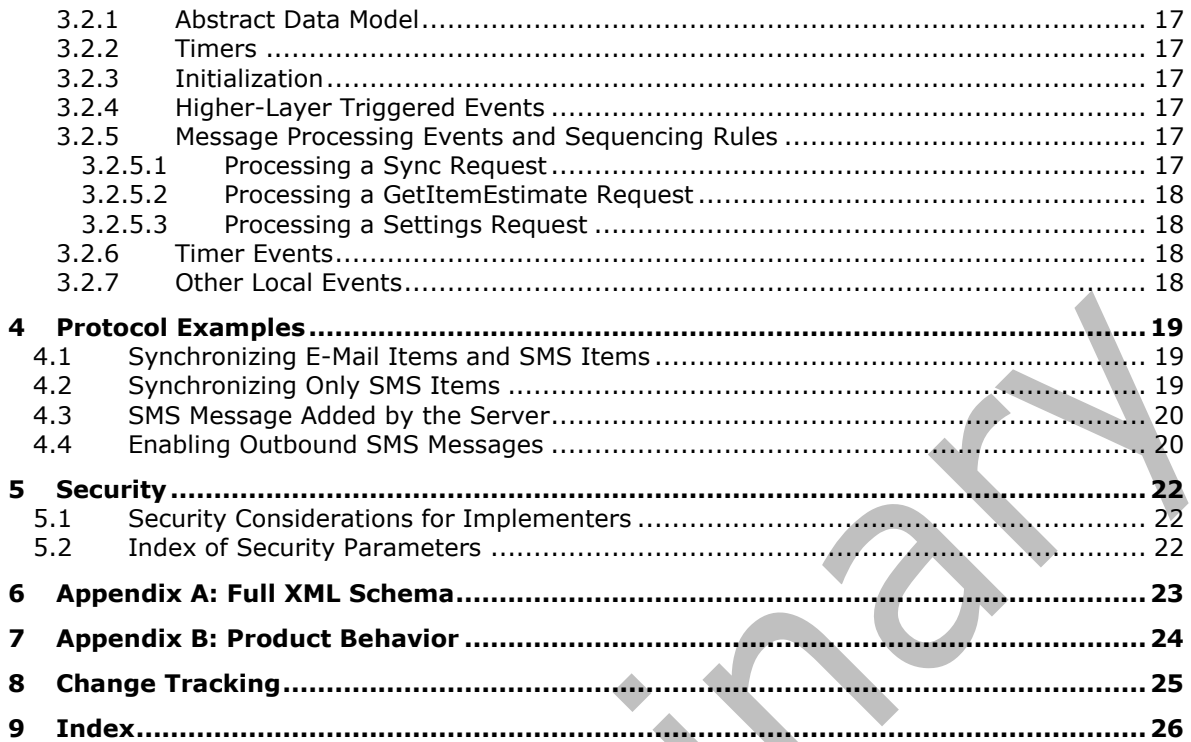

## <span id="page-6-0"></span>**1 Introduction**

The Exchange ActiveSync: Short Message Service (SMS) Protocol describes an **[XML](#page-6-2)**-based format that provides the mechanisms for a mobile device to synchronize **[SMS](#page-6-3)** messages with the server and for the server to send SMS messages through the mobile device.

Sections 1.5, 1.8, 1.9, 2, and 3 of this specification are normative. All other sections and examples in this specification are informative.

#### <span id="page-6-1"></span>**1.1 Glossary**

This document uses the following terms:

- <span id="page-6-9"></span>**code page**: An ordered set of characters of a specific script in which a numerical index (code-point value) is associated with each character. Code pages are a means of providing support for character sets and keyboard layouts used in different countries. Devices such as the display and keyboard can be configured to use a specific code page and to switch from one code page (such as the United States) to another (such as Portugal) at the user's request.
- <span id="page-6-7"></span>**conversation**: A single representation of a send/response series of email messages. A conversation appears in the Inbox as one unit and allows the user to view and read the series of related email messages in a single effort.
- <span id="page-6-12"></span>**conversation ID:** A unique value that is associated with a conversation. It is assigned to each Message object that is part of a conversation and it is used to identify the conversation to which the message belongs.
- <span id="page-6-13"></span>**conversation index**: A value that specifies the location of a message within a conversation. A client can use this value to identify the parent and child messages of a message, and then generate a tree view of the conversation that contains those messages.
- <span id="page-6-10"></span>**Inbox folder**: A special folder that is the default location for Message objects received by a user or resource.
- <span id="page-6-14"></span>**non-delivery report**: A report message that is generated and sent by a server to the sender of a message if an email message could not be received by an intended recipient.
- <span id="page-6-11"></span>**Outbox folder**: A special folder that contains Message objects that are submitted to be sent.
- <span id="page-6-8"></span>**Sent Items folder**: A special folder that is the default location for storing copies of Message objects after they are submitted or sent.
- <span id="page-6-3"></span>**Short Message Service (SMS)**: A communications protocol that is designed for sending text messages between mobile phones.
- <span id="page-6-4"></span>**Wireless Application Protocol (WAP) Binary XML (WBXML)**: A compact binary representation of **[XML](#page-6-2)** that is designed to reduce the transmission size of XML documents over narrowband communication channels.
- <span id="page-6-2"></span>**XML**: The Extensible Markup Language, as described in [\[XML1.0\].](https://go.microsoft.com/fwlink/?LinkId=90599)
- <span id="page-6-6"></span>**XML namespace**: A collection of names that is used to identify elements, types, and attributes in XML documents identified in a URI reference [\[RFC3986\].](https://go.microsoft.com/fwlink/?LinkId=90453) A combination of XML namespace and local name allows XML documents to use elements, types, and attributes that have the same names but come from different sources. For more information, see [\[XMLNS-2ED\].](https://go.microsoft.com/fwlink/?LinkId=90602)
- <span id="page-6-5"></span>**XML schema**: A description of a type of XML document that is typically expressed in terms of constraints on the structure and content of documents of that type, in addition to the basic

syntax constraints that are imposed by **[XML](#page-6-2)** itself. An XML schema provides a view of a document type at a relatively high level of abstraction.

**MAY, SHOULD, MUST, SHOULD NOT, MUST NOT:** These terms (in all caps) are used as defined in [\[RFC2119\].](https://go.microsoft.com/fwlink/?LinkId=90317) All statements of optional behavior use either MAY, SHOULD, or SHOULD NOT.

#### <span id="page-7-0"></span>**1.2 References**

Links to a document in the Microsoft Open Specifications library point to the correct section in the most recently published version of the referenced document. However, because individual documents in the library are not updated at the same time, the section numbers in the documents may not match. You can confirm the correct section numbering by checking the [Errata.](https://go.microsoft.com/fwlink/?linkid=850906)

#### <span id="page-7-1"></span>**1.2.1 Normative References**

We conduct frequent surveys of the normative references to assure their continued availability. If you have any issue with finding a normative reference, please contact [dochelp@microsoft.com.](mailto:dochelp@microsoft.com) We will assist you in finding the relevant information.

[MS-ASAIRS] Microsoft Corporation, ["Exchange ActiveSync: AirSyncBase Namespace Protocol"](%5bMS-ASAIRS%5d.pdf#Section_d1ba798741bf483d904596dfe11e3d1c).

[MS-ASCMD] Microsoft Corporation, ["Exchange ActiveSync: Command Reference Protocol"](%5bMS-ASCMD%5d.pdf#Section_1a3490f1afe1418aaa926f630036d65a).

[MS-ASCON] Microsoft Corporation, ["Exchange ActiveSync: Conversations Protocol"](%5bMS-ASCON%5d.pdf#Section_8571bf985f7b4c2fab28c32176d20169).

[MS-ASDTYPE] Microsoft Corporation, ["Exchange ActiveSync: Data Types"](%5bMS-ASDTYPE%5d.pdf#Section_dcfe20e1cb36457f8c7be5c61351f7d3).

[MS-ASEMAIL] Microsoft Corporation, ["Exchange ActiveSync: Email Class Protocol"](%5bMS-ASEMAIL%5d.pdf#Section_f3d27369e0f54164aa5e9b1abda16f5f).

[MS-ASWBXML] Microsoft Corporation, ["Exchange ActiveSync: WAP Binary XML \(WBXML\) Algorithm"](%5bMS-ASWBXML%5d.pdf#Section_39973eb11e404eb5ac7442781c5a33bc).

[RFC2119] Bradner, S., "Key words for use in RFCs to Indicate Requirement Levels", BCP 14, RFC 2119, March 1997, [http://www.rfc-editor.org/rfc/rfc2119.txt](https://go.microsoft.com/fwlink/?LinkId=90317)

[XMLNS] Bray, T., Hollander, D., Layman, A., et al., Eds., "Namespaces in XML 1.0 (Third Edition)", W3C Recommendation, 08 December 2009, [http://www.w3.org/TR/2009/REC-xml-names-20091208/](https://go.microsoft.com/fwlink/?LinkId=191840)

[XMLSCHEMA1] Thompson, H., Beech, D., Maloney, M., and Mendelsohn, N., Eds., "XML Schema Part 1: Structures", W3C Recommendation, May 2001, [http://www.w3.org/TR/2001/REC-xmlschema-1-](https://go.microsoft.com/fwlink/?LinkId=90608) [20010502/](https://go.microsoft.com/fwlink/?LinkId=90608)

[XML] World Wide Web Consortium, "Extensible Markup Language (XML) 1.0 (Fourth Edition)", W3C Recommendation 16 August 2006, edited in place 29 September 2006, [http://www.w3.org/TR/2006/REC-xml-20060816/](https://go.microsoft.com/fwlink/?LinkId=90598)

## <span id="page-7-2"></span>**1.2.2 Informative References**

None.

## <span id="page-7-3"></span>**1.3 Overview**

This protocol is an **[XML](#page-6-2)**-based format that is used to do the following:

- Enable a mobile device to synchronize **[SMS](#page-6-3)** messages with the server.
- Provision the server to send outgoing SMS messages through the mobile device.

This protocol also includes XML elements to represent SMS message data. The SMS data is included in protocol command requests when SMS data is being sent from the client to the server, and is included in protocol command responses when SMS data is retrieved from the server. SMS data includes some of the same header information as e-mail data such as to and from, as well as body, flag, and importance.

## <span id="page-8-0"></span>**1.4 Relationship to Other Protocols**

This protocol consists of a series of **[XML](#page-6-2)** elements that are embedded inside a command request or a command response. For information about command requests and responses, see [\[MS-ASCMD\].](%5bMS-ASCMD%5d.pdf#Section_1a3490f1afe1418aaa926f630036d65a) The **[Wireless Application Protocol \(WAP\) Binary XML \(WBXML\)](#page-6-4)**, described in [\[MS-ASWBXML\],](%5bMS-ASWBXML%5d.pdf#Section_39973eb11e404eb5ac7442781c5a33bc) is used to transmit the XML markup that constitutes the request body and the response body.

This protocol defines elements according to the data type definitions that are described in [\[MS-](%5bMS-ASDTYPE%5d.pdf#Section_dcfe20e1cb36457f8c7be5c61351f7d3)[ASDTYPE\].](%5bMS-ASDTYPE%5d.pdf#Section_dcfe20e1cb36457f8c7be5c61351f7d3)

For conceptual background information and overviews of the relationships and interactions between this and other protocols, see [\[MS-OXPROTO\].](%5bMS-OXPROTO%5d.pdf#Section_734ab967e43e425babe1974af56c0283)

#### <span id="page-8-1"></span>**1.5 Prerequisites/Preconditions**

None.

#### <span id="page-8-2"></span>**1.6 Applicability Statement**

This protocol is applicable for synchronizing **[SMS](#page-6-3)** messages from mobile devices to the server and relaying outbound SMS messages from the server to the mobile device.

#### <span id="page-8-3"></span>**1.7 Versioning and Capability Negotiation**

None.

#### <span id="page-8-4"></span>**1.8 Vendor-Extensible Fields**

None.

#### <span id="page-8-5"></span>**1.9 Standards Assignments**

None.

## <span id="page-9-0"></span>**2 Messages**

#### <span id="page-9-1"></span>**2.1 Transport**

This protocol consists of a series of **[XML](#page-6-2)** elements that are embedded inside a command request or a command response. The XML markup that constitutes the request body or the response body is transmitted between client and server by using **[WBXML](#page-6-4)**, as specified in [\[MS-ASWBXML\].](%5bMS-ASWBXML%5d.pdf#Section_39973eb11e404eb5ac7442781c5a33bc)

The mobile device uses standard mobile network protocols, such as GSM and CDMA, to send outbound **[SMS](#page-6-3)** messages.

#### <span id="page-9-2"></span>**2.2 Message Syntax**

The **[XML schemas](#page-6-5)** for the **Email**, **Email2**, and **AirSyncBase** namespaces are described in section [6.](#page-22-0)

The markup that is used by this protocol MUST be well-formed **[XML](#page-6-2)**, as specified in [\[XML\].](https://go.microsoft.com/fwlink/?LinkId=90598)

#### <span id="page-9-3"></span>**2.2.1 Namespaces**

This specification defines and references various **[XML namespaces](#page-6-6)** using the mechanisms specified in [\[XMLNS\].](https://go.microsoft.com/fwlink/?LinkId=191840) Although this specification associates a specific XML namespace prefix for each XML namespace that is used, the choice of any particular XML namespace prefix is implementation-specific and is not significant for interoperability.

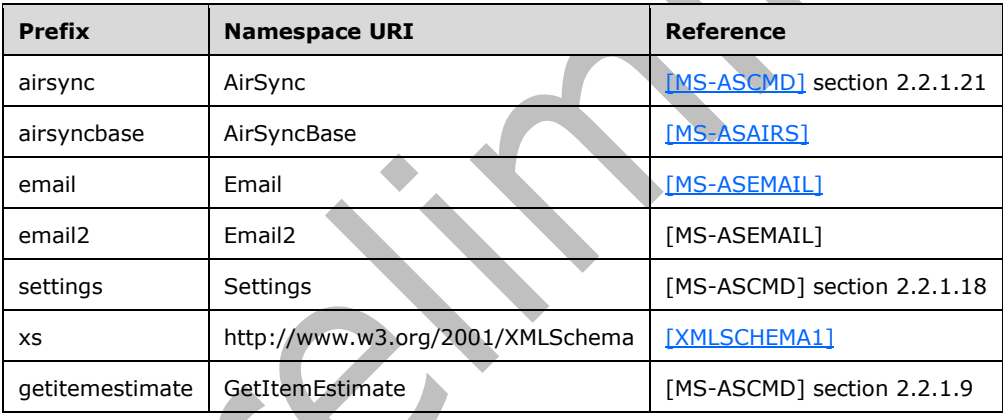

## <span id="page-9-4"></span>**2.2.2 Elements**

Elements of the **SMS** class are defined in three namespaces: **Email**, **Email2**, and **AirSyncBase**. The namespace in which an element is defined is indicated by the presence of a namespace prefix, as defined in section [2.2.1.](#page-9-3)

The **[XML schema](#page-6-5)** elements that are specific to the **SMS** class are specified in section [2.2.2.1.](#page-10-0) Additional XML schema elements that are used for the **SMS** class are specified in section [2.2.2.2.](#page-11-4) Elements that are specific to a particular operation are specified further in sections [3.1.4,](#page-13-5) [3.1.5,](#page-15-1) and [3.2.5.](#page-16-7)

#### **Protocol Versions**

The **SMS** class is supported only by protocol versions 14.0, 14.1, 16, and 16.1. Therefore, the elements that are defined by this specification MUST be used with protocol version 14.0, 14.1, 16.0, or 16.1 for any operation involving the **SMS** class.

When protocol version 14.0 is used, operations on **[SMS](#page-6-3)** items are supported only for certain folders. For details, see section [3.1.4.1](#page-13-6) and section [3.1.4.2.](#page-14-3)

## <span id="page-10-0"></span>**2.2.2.1 SMS Class Elements**

This section specifies elements that constitute the **SMS** class. The **SMS** class represents an **[SMS](#page-6-3)** message. The **SMS** class elements are children of the **airsync:ApplicationData** element in the **Sync** command.

For details about the **airsync:ApplicationData** element, see [\[MS-ASCMD\]](%5bMS-ASCMD%5d.pdf#Section_1a3490f1afe1418aaa926f630036d65a) section 2.2.3.11.

## <span id="page-10-1"></span>**2.2.2.1.1 Body**

The **airsyncbase:Body** element (as specified in [\[MS-ASAIRS\]](%5bMS-ASAIRS%5d.pdf#Section_d1ba798741bf483d904596dfe11e3d1c) section 2.2.2.9) is an optional child element of the **SMS** class (represented by the **airsync:ApplicationData** element). It contains details about the body of the **[SMS](#page-6-3)** message. This element is part of the **AirSyncBase** namespace, as specified in [MS-ASAIRS].

## <span id="page-10-2"></span>**2.2.2.1.2 ConversationId**

The **email2:ConversationId** element (as specified in [\[MS-ASCON\]](%5bMS-ASCON%5d.pdf#Section_8571bf985f7b4c2fab28c32176d20169) section 2.2.2.3.3) is a required child element of the **SMS** class (represented by the **airsync:ApplicationData** element) in **Sync**  command responses. It specifies a unique identifier for a **[conversation](#page-6-7)**.

## <span id="page-10-3"></span>**2.2.2.1.3 ConversationIndex**

The **email2:ConversationIndex** element (as specified in [\[MS-ASCON\]](%5bMS-ASCON%5d.pdf#Section_8571bf985f7b4c2fab28c32176d20169) section 2.2.2.4) is a required child element of the **SMS** class (represented by the **airsync:ApplicationData** element) in **Sync**  command responses. It specifies a set of timestamps that is used by a client to generate a tree view of a **[conversation](#page-6-7)**.

#### <span id="page-10-4"></span>**2.2.2.1.4 DateReceived**

The **email:DateReceived** element [\(\[MS-ASEMAIL\]](%5bMS-ASEMAIL%5d.pdf#Section_f3d27369e0f54164aa5e9b1abda16f5f) section 2.2.2.24) is an optional child element of the **SMS** class (represented by the **airsync:ApplicationData** element) in **Sync** command requests and responses. The **DateReceived** element specifies the date and time when the **[SMS](#page-6-3)** message was either received by the device or sent by the device. If the SMS message is in the **[Sent Items folder](#page-6-8)**, this element specifies the date and time when the SMS message was sent; otherwise, this element specifies the date and time when the SMS message was received.

The value of this element is a **dateTime** data type, as specified in [\[MS-ASDTYPE\]](%5bMS-ASDTYPE%5d.pdf#Section_dcfe20e1cb36457f8c7be5c61351f7d3) section 2.3.

## <span id="page-10-5"></span>**2.2.2.1.5 Flag**

The **email:Flag** element (as specified in [\[MS-ASEMAIL\]](%5bMS-ASEMAIL%5d.pdf#Section_f3d27369e0f54164aa5e9b1abda16f5f) section 2.2.2.34) is an optional child element of the **SMS** class (represented by the **airsync:ApplicationData** element). It specifies the flag that is associated with the **[SMS](#page-6-3)** message, along with the current status of the SMS message.

## <span id="page-10-6"></span>**2.2.2.1.6 From**

The **email:From** element [\(\[MS-ASEMAIL\]](%5bMS-ASEMAIL%5d.pdf#Section_f3d27369e0f54164aa5e9b1abda16f5f) section 2.2.2.36) is an optional child element of the **SMS**  class (represented by the **airsync:ApplicationData** element) in **Sync** command requests and responses. It specifies the telephone number of the individual who sent the **[SMS](#page-6-3)** message.

The value of this element is a **string** data type, as specified in [\[MS-ASDTYPE\]](%5bMS-ASDTYPE%5d.pdf#Section_dcfe20e1cb36457f8c7be5c61351f7d3) section 2.7. The format of the string is as follows, including the quotes and square brackets:

"*Sender's Name*" [MOBILE:*Sender's phone number*]

*Sender's Name* specifies the name of the sender and is optional. *Sender's phone number* specifies the mobile telephone number of the sender.

#### <span id="page-11-0"></span>**2.2.2.1.7 Importance**

The **email:Importance** element (as specified in [\[MS-ASEMAIL\]](%5bMS-ASEMAIL%5d.pdf#Section_f3d27369e0f54164aa5e9b1abda16f5f) section 2.2.2.38) is an optional child element of the **SMS** class (represented by the **airsync:ApplicationData** element). It specifies the importance of the **[SMS](#page-6-3)** message, as determined by the sender.

#### <span id="page-11-1"></span>**2.2.2.1.8 InternetCPID**

The **email:InternetCPID** element (as specified in [\[MS-ASEMAIL\]](%5bMS-ASEMAIL%5d.pdf#Section_f3d27369e0f54164aa5e9b1abda16f5f) section 2.2.2.40) is a required child element of the **SMS** class (represented by the **airsync:ApplicationData** element). It specifies the **[code page](#page-6-9)** ID of the **[SMS](#page-6-3)** message.

#### <span id="page-11-2"></span>**2.2.2.1.9 Read**

The **email:Read** element (as specified in [\[MS-ASEMAIL\]](%5bMS-ASEMAIL%5d.pdf#Section_f3d27369e0f54164aa5e9b1abda16f5f) section 2.2.2.58) is an optional child element of the **SMS** class (represented by the **airsync:ApplicationData** element). It specifies whether the **[SMS](#page-6-3)** message has been viewed by the current recipient.

## <span id="page-11-3"></span>**2.2.2.1.10 To**

The **email:To** element [\(\[MS-ASEMAIL\]](%5bMS-ASEMAIL%5d.pdf#Section_f3d27369e0f54164aa5e9b1abda16f5f) section 2.2.2.79) is an optional child element of the **SMS** class (represented by the **airsync:ApplicationData** element) in **Sync** command requests and responses. It specifies the list of primary recipients.

The value of this element is a **string** data type, as specified in [\[MS-ASDTYPE\]](%5bMS-ASDTYPE%5d.pdf#Section_dcfe20e1cb36457f8c7be5c61351f7d3) section 2.7. The value comprises the name and phone number of one or more recipients. Multiple recipients are separated by commas. The format of each recipient-entry is as follows, including the quotes and square brackets:

"*Recipient's Name*" [MOBILE: *Recipient's phone number*]

*Recipient's Name* specifies the name of the recipient and is optional. *Recipient's phone number* specifies the mobile telephone number of the recipient.

## <span id="page-11-4"></span>**2.2.2.2 Additional Elements**

This section specifies elements that are used in ActiveSync commands involving **[SMS](#page-6-3)** items.

## <span id="page-11-5"></span>**2.2.2.2.1 Class**

The **airsync:Class** element is used in the following command requests and responses:

- **GetItemEstimate** command requests
- **Sync** command requests
- **Sync** command responses

The definition of the **airsync:Class** element differs according to the context in which it is used. For more details, see section [2.2.2.2.1.1](#page-11-6) and section [2.2.2.2.1.2.](#page-12-0)

## <span id="page-11-6"></span>**2.2.2.2.1.1 Class (GetItemEstimate)**

The **airsync:Class** element [\(\[MS-ASCMD\]](%5bMS-ASCMD%5d.pdf#Section_1a3490f1afe1418aaa926f630036d65a) section 2.2.3.27.2) is an optional child element of the **airsync:Options** element ([MS-ASCMD] section 2.2.3.125.2) in the **GetItemEstimate** command request. It specifies the class to which the options apply.

The value of this element is a **string**, as specified in [\[MS-ASDTYPE\]](%5bMS-ASDTYPE%5d.pdf#Section_dcfe20e1cb36457f8c7be5c61351f7d3) section 2.7. For **[SMS](#page-6-3)** messages, the value of this element is "SMS".

## <span id="page-12-0"></span>**2.2.2.2.1.2 Class (Sync)**

For options: The **airsync:Class** element [\(\[MS-ASCMD\]](%5bMS-ASCMD%5d.pdf#Section_1a3490f1afe1418aaa926f630036d65a) section 2.2.3.27.6) is an optional child element of the **airsync:Options** element ([MS-ASCMD] section 2.2.3.125.6) in the **Sync** command request. It specifies the class to which the options apply.

For adding, changing, and deleting: The **airsync:Class** element is an optional child element of the **airsync:Add** ([MS-ASCMD] section 2.2.3.7.2), **airsync:Change** ([MS-ASCMD] section 2.2.3.24), and **airsync:Delete** ([MS-ASCMD] section 2.2.3.42.2) elements in the **Sync** command response, but the **airsync:Class** element is not present in the **Sync** response for an **[SMS](#page-6-3)** deletion when protocol version 14.0 is used. The **airsync:Class** element is an optional child element of the **airsync:Add** element in the **Sync** command request. The **airsync:Class** element specifies the class of the item that is being added, changed, or deleted.

The value of this element is a **string**, as specified in [\[MS-ASDTYPE\]](%5bMS-ASDTYPE%5d.pdf#Section_dcfe20e1cb36457f8c7be5c61351f7d3) section 2.7. For SMS messages, the value is "SMS".

## <span id="page-12-1"></span>**2.2.2.2.2 EnableOutboundSMS**

The **settings:EnableOutboundSMS** element [\(\[MS-ASCMD\]](%5bMS-ASCMD%5d.pdf#Section_1a3490f1afe1418aaa926f630036d65a) section 2.2.3.60) is an optional child element of the **settings:Set** element ([MS-ASCMD] section 2.2.3.167) in the **Settings** command request. It is used to provision the server for sending outbound **[SMS](#page-6-3)** messages through the mobile device. (Outbound SMS messages are sent only through mobile devices that enable it.)

The value of this element is an integer, as specified in [\[MS-ASDTYPE\]](%5bMS-ASDTYPE%5d.pdf#Section_dcfe20e1cb36457f8c7be5c61351f7d3) section 2.6. If this element is set to 1, then the mobile device can be used to send outbound SMS messages. If this element is set to 0, then the mobile device will not be used to send outbound SMS messages. Devices that were previously enabled, but no longer want to act as SMS transport agents for the server, can reset the property to zero on the server by sending a **Settings** command request with the **settings:EnableOutboundSMS** element set to 0. The default value of this element is 0.

## <span id="page-12-2"></span>**2.2.2.2.3 PhoneNumber**

The **settings:PhoneNumber** element [\(\[MS-ASCMD\]](%5bMS-ASCMD%5d.pdf#Section_1a3490f1afe1418aaa926f630036d65a) section 2.2.3.134) is an optional child element of the **settings:Set** element in the **Settings** command request. It specifies the telephone number that identifies the mobile device.

The value of this element is a **string**, as specified in [\[MS-ASDTYPE\]](%5bMS-ASDTYPE%5d.pdf#Section_dcfe20e1cb36457f8c7be5c61351f7d3) section 2.7.

<span id="page-12-3"></span>The telephone number facilitates troubleshooting and device management by providing a well-known, unique identifier for the device. The value of the **settings:PhoneNumber** element can be up to 1024 characters in length. The server does not validate the value of the **settings:PhoneNumber** element[.<1>](#page-23-1) 

## <span id="page-13-0"></span>**3 Protocol Details**

## <span id="page-13-1"></span>**3.1 Client Details**

## <span id="page-13-2"></span>**3.1.1 Abstract Data Model**

None.

## <span id="page-13-3"></span>**3.1.2 Timers**

None.

## <span id="page-13-4"></span>**3.1.3 Initialization**

None.

## <span id="page-13-5"></span>**3.1.4 Higher-Layer Triggered Events**

## <span id="page-13-6"></span>**3.1.4.1 Synchronizing SMS Items**

A client initiates synchronization of data with the server by sending a **Sync** command request to the server. The **Sync** command request synchronizes the client's data with the data currently stored by the server.

When protocol version 14.0 is used, synchronization of **[SMS](#page-6-3)** items is supported only for the **[Inbox](#page-6-10)  [folder](#page-6-10)**, the **[Outbox folder](#page-6-11)**, and the **[Sent Items folder](#page-6-8)**. Protocol versions 14.1, 16.0 and 16.1 support synchronization of SMS items on any folder that contains email messages. Other protocol versions do not support synchronization of SMS items.

The **Sync** command request is further specified in [\[MS-ASCMD\]](%5bMS-ASCMD%5d.pdf#Section_1a3490f1afe1418aaa926f630036d65a) section 2.2.1.21.

## <span id="page-13-7"></span>**3.1.4.1.1 Options**

If the client wants to synchronize **[SMS](#page-6-3)** messages for a given folder, the **airsync:Options** block of the **Sync** command request includes the **airsync:Class** element [\(\[MS-ASCMD\]](%5bMS-ASCMD%5d.pdf#Section_1a3490f1afe1418aaa926f630036d65a) section 2.2.3.27.6) set to the value "SMS". If the **airsync:Class** element is not included in the **airsync:Options** block, that set of options applies to the default class of the given folder, in which case, only the items of the default class for the given folder are synchronized. If no **airsync:Options** block is included in the **Sync** command request, only items of the default class for the given folder are synchronized.

A maximum of two **airsync:Options** blocks are allowed within a **airsync:Collection** block([MS-ASCMD] section 2.2.3.29.2), namely one for the default class of the given folder and one for SMS messages. The **airsync:Class** element MUST be set to "SMS" to indicate that the options apply to SMS messages. An SMS **airsync:Options** block can be included within any **airsync:Collection** block that specifies an e-mail folder.

For more details about the **airsync:Class** element as a child of the **airsync:Options** element, see section [2.2.2.2.1.2.](#page-12-0)

## <span id="page-13-8"></span>**3.1.4.1.1.1 Sticky Options**

Sticky options allow a client to send a **Sync** command request that does not include an **airsync:Options** block. In this case, the server uses the previous set of options.

Sticky options require that the client send all sets of options if any option has changed. For example, if the truncation limit has increased for **[SMS](#page-6-3)** items and the client is synchronizing both SMS items and email items for a given folder, the **Sync** request will include two **airsync:Options** blocks. If one set of options is omitted from the request, the server presumes that the item class that corresponds to the missing set of options is no longer desired. The server removes items of that item class from the synchronization by including an **airsync:SoftDelete** element in the **Sync** response, as specified in [\[MS-ASCMD\]](%5bMS-ASCMD%5d.pdf#Section_1a3490f1afe1418aaa926f630036d65a) section 2.2.3.172.

## <span id="page-14-0"></span>**3.1.4.1.1.2 Filtering**

A filter can be applied to the synchronization of **[SMS](#page-6-3)** items. The **airsync:FilterType** element specifies a time window. When synchronizing SMS items, the time-window restricts the items that the server sends to the client. The same filter values (0 through 5) that are used to filter e-mail items are also used to filter SMS items. For more details about filtering and the **airsync:FilterType** element, see [\[MS-ASCMD\]](%5bMS-ASCMD%5d.pdf#Section_1a3490f1afe1418aaa926f630036d65a) section 2.2.3.68.2.

## <span id="page-14-1"></span>**3.1.4.1.2 Making Changes Involving SMS Items**

**[SMS](#page-6-3)** items can be changed (updated) or deleted the same way that e-mail items are changed or deleted. SMS items can also be added. When an SMS item is added, changed, or deleted, the client sends a **Sync** command request that includes the **airsync:Add** [\(\[MS-ASCMD\]](%5bMS-ASCMD%5d.pdf#Section_1a3490f1afe1418aaa926f630036d65a) section 2.2.3.7.2), **airsync:Change** ([MS-ASCMD] section 2.2.3.24), and **airsync:Delete** ([MS-ASCMD] section 2.2.3.42.2) elements, respectively.

The SMS data is specified in the **SMS** class elements, which MUST be children of the **airsync:ApplicationData** element, as specified in [MS-ASCMD] section 2.2.3.11. The following restrictions apply:

- **Sync** request with **airsync:Add**: The **[conversation ID](#page-6-12)** and **[conversation index](#page-6-13)** cannot be sent to the server by clients when adding an SMS item to the server; the conversation ID and conversation index, specified in the **email2:ConversationId** [\(\[MS-ASEMAIL\]](%5bMS-ASEMAIL%5d.pdf#Section_f3d27369e0f54164aa5e9b1abda16f5f) section 2.2.2.21) and **email2:ConversationIndex** ([MS-ASEMAIL] section 2.2.2.22) elements, respectively, are returned by the server in the **Sync** command response, along with the server ID specified in the **airsync:ServerId** element ([MS-ASCMD] section 2.2.3.166.8) for the SMS item that was added.
- **Sync** request with **airsync:Change**: The client is allowed to update only the read status and the flags of an SMS item. Therefore, only the **email:Read** element ([MS-ASEMAIL] section 2.2.2.58) and child elements of the **email:Flag** element ([MS-ASEMAIL] section 2.2.2.34) can be specified as part of the **airsync:Change** element in the **Sync** command request.

For more details about the **SMS** class elements, see section [2.2.2.1.](#page-10-0)

## <span id="page-14-2"></span>**3.1.4.1.3 Special Case for Synchronization of Outbox**

When a mobile device is enabled to send an outbound **[SMS](#page-6-3)** message, the mobile device MUST synchronize the SMS items in the user's **[Outbox folder](#page-6-11)**. It SHOULD do so at regular, short intervals (about every 15 minutes) or use the **Sync** command with the **airsync:Wait** element [\(\[MS-ASCMD\]](%5bMS-ASCMD%5d.pdf#Section_1a3490f1afe1418aaa926f630036d65a) section 2.2.3.198) or the **airsync:HeartbeatInterval** element ([MS-ASCMD] section 2.2.3.88.2), as specified in [MS-ASCMD] section 3.1.5.4, to provide the user with the best experience in sending SMS items.

## <span id="page-14-3"></span>**3.1.4.2 Estimating the Number of Changes**

The client sends a **GetItemEstimate** command request to the server to get an estimate of the number of changes to **[SMS](#page-6-3)** items for a given email folder. (An email folder is one that contains email messages.)

This operation on SMS items is supported only for the **[Inbox folder](#page-6-10)**, the **[Outbox folder](#page-6-11)**, and the **[Sent Items folder](#page-6-8)** when protocol version 14.0 is used; it is supported for all email folders when protocol version 14.1 or 16.0 is used. Other protocol versions do not support this operation on SMS items.

The estimate of changes will include changes to SMS items for an email folder only if the request includes an **airsync:Options** block with the **airsync:Class** element [\(\[MS-ASCMD\]](%5bMS-ASCMD%5d.pdf#Section_1a3490f1afe1418aaa926f630036d65a) section 2.2.3.27.2) set to "SMS". A maximum of two **airsync:Options** blocks are allowed within a **getitemestimate:Collection** block, namely one for the default class of the given email folder and one for SMS items. The **airsync:Class** element MUST be set to "SMS" to indicate that the options apply to SMS items.

The **GetItemEstimate** command request is further specified in [MS-ASCMD] section 2.2.1.9.

## <span id="page-15-0"></span>**3.1.4.3 Provisioning for Relay of Outbound SMS Messages**

The client sends a **Settings** command request to provision the server for sending outbound **[SMS](#page-6-3)** messages through the mobile device. Outbound SMS messages are sent only through mobile devices that enable it. To enable outbound SMS messages, the following elements are included as children of the **settings:Set** element in the **settings:DeviceInformation** block of the **Settings** command request:

- **settings:EnableOutboundSMS**, set to 1. See section [2.2.2.2.2.](#page-12-1)
- **settings:PhoneNumber**, specifying the mobile device's telephone number.

To disable outbound SMS, the **settings:EnableOutboundSMS** element is set to 0. In this case, the **settings:PhoneNumber** element is not needed.

For more details about the **Settings** command request, see [\[MS-ASCMD\]](%5bMS-ASCMD%5d.pdf#Section_1a3490f1afe1418aaa926f630036d65a) section 2.2.1.18.

## <span id="page-15-1"></span>**3.1.5 Message Processing Events and Sequencing Rules**

## <span id="page-15-2"></span>**3.1.5.1 Sending Outbound SMS Messages**

The mobile device performs the following tasks to send an outgoing **[SMS](#page-6-3)** message:

- 1. The client MUST synchronize the SMS items in the user's **[Outbox folder](#page-6-11)**. See section [3.1.4.1](#page-13-6) for details about synchronizing SMS items. Any SMS items that the server adds to the Outbox folder are outgoing SMS messages. It is important that the client synchronize the Outbox folder as specified in section [3.1.4.1.3.](#page-14-2) Doing so allows the client to send SMS items in the shortest possible interval.
- 2. The client MUST send the outgoing SMS items via the mobile device's wireless network. The client sends the given SMS item to all of the mobile recipients provided by the server. The client MUST logically split the item's body as necessary to comply with its network and MUST enable the reassembling of the body on the receiver's phone.
- 3. If a problem occurs with the message delivery, the client SHOULD generate a **[non-delivery](#page-6-14)  [report](#page-6-14)** and post it in the user's **[Inbox folder](#page-6-10)** by sending a **Sync** request that includes the **airsync:Add** element. See section [3.1.4.1.2](#page-14-1) for details about adding SMS items to a folder.
- 4. The client MUST delete the outgoing SMS items by sending a **Sync** request that includes the **airsync:Delete** element. For more details about deleting SMS items from a folder, see section 3.1.4.1.2.

For more details about synchronization processing and sequencing, see [\[MS-ASCMD\]](%5bMS-ASCMD%5d.pdf#Section_1a3490f1afe1418aaa926f630036d65a) section 3.1.5.3 and [MS-ASCMD] section 3.1.5.4.

## <span id="page-16-0"></span>**3.1.6 Timer Events**

None.

## <span id="page-16-1"></span>**3.1.7 Other Local Events**

None.

## <span id="page-16-2"></span>**3.2 Server Details**

## <span id="page-16-3"></span>**3.2.1 Abstract Data Model**

None.

## <span id="page-16-4"></span>**3.2.2 Timers**

None.

## <span id="page-16-5"></span>**3.2.3 Initialization**

None.

## <span id="page-16-6"></span>**3.2.4 Higher-Layer Triggered Events**

None.

## <span id="page-16-7"></span>**3.2.5 Message Processing Events and Sequencing Rules**

## <span id="page-16-8"></span>**3.2.5.1 Processing a Sync Request**

Synchronization of **[SMS](#page-6-3)** items is initiated by the client, as specified in section [3.1.4.1.](#page-13-6) The server responds with a **Sync** command response. To send **SMS** class data back to the client, the server includes an **airsync:ApplicationData** element [\(\[MS-ASCMD\]](%5bMS-ASCMD%5d.pdf#Section_1a3490f1afe1418aaa926f630036d65a) section 2.2.3.11) in the **Sync** command response. The **SMS** class data is contained in the **SMS** class elements, as specified in section [2.2.2.1,](#page-10-0) which MUST be children of the **airsync:ApplicationData** element.

The server MUST NOT send SMS items to the client if the client did not request them.

The server returns status code 4 (protocol error) in the **Sync** command response for the following situations:

- The **Sync** command request specifies a filter value that is not in the allowed range of values (0 through 5). For more details about filtering, see section [3.1.4.1.1.2.](#page-14-0)
- The **Sync** command request includes more than two **airsync:Options** blocks.
- The **Sync** command request includes an **airsync:Options** block that specifies a class other than "SMS" or "Email" for a collection containing e-mail items.
- The **Sync** command request includes an **airsync:Options** block that specifies the "SMS" or "Email" class for a collection that does not contain e-mail items.

The **Sync** command response is further specified in [MS-ASCMD] section 2.2.1.21. For more details about synchronization processing and sequencing, see [MS-ASCMD] section 3.1.5.3 and [MS-ASCMD] section 3.1.5.4.

## <span id="page-17-0"></span>**3.2.5.2 Processing a GetItemEstimate Request**

The client sends a **GetItemEstimate** command request, as specified in section [3.1.4.2.](#page-14-3) The server sends a **GetItemEstimate** command response with an estimate of the total number of changes for a given folder. The estimate includes the changes to items of the classes specified in the request. The estimate includes changes to **[SMS](#page-6-3)** items for the specified e-mail folders only if the request includes an **airsync:Options** block with the **airsync:Class** element [\(\[MS-ASCMD\]](%5bMS-ASCMD%5d.pdf#Section_1a3490f1afe1418aaa926f630036d65a) section 2.2.3.27.2) set to "SMS".

The server returns status code 4 (protocol error) in the **GetItemEstimate** command response for the following situations:

- The **GetItemEstimate** command request includes more than two **airsync:Options** blocks.
- The **GetItemEstimate** command request includes an **airsync:Options** block that specifies a class other than the **SMS** or Email class for a collection containing e-mail items.
- The **GetItemEstimate** command request includes an **airsync:Options** block that specifies the **SMS** or Email class for a collection that does not contain e-mail items.

The **GetItemEstimate** command response is further specified in [MS-ASCMD] section 2.2.2.7.2.

#### <span id="page-17-1"></span>**3.2.5.3 Processing a Settings Request**

The client sends a **Settings** command request, as specified in section [3.1.4.3.](#page-15-0) If the **Settings** command request includes the **settings:EnableOutboundSMS** element set to 1 and no telephone number is specified for the mobile device, the server returns status code 5 (invalid arguments) in the **Settings** command response.

If the **Settings** command request indicates that the mobile device can be used to send outbound **[SMS](#page-6-3)** messages, the server SHOULD propagate the mobile device's outbound SMS state to all clients of the server, allowing any of these clients to send SMS items via the given mobile device.

The **Settings** command response is further specified in [\[MS-ASCMD\]](%5bMS-ASCMD%5d.pdf#Section_1a3490f1afe1418aaa926f630036d65a) section 2.2.1.18.

#### <span id="page-17-2"></span>**3.2.6 Timer Events**

None.

## <span id="page-17-3"></span>**3.2.7 Other Local Events**

None.

## <span id="page-18-0"></span>**4 Protocol Examples**

#### <span id="page-18-1"></span>**4.1 Synchronizing E-Mail Items and SMS Items**

The following is an example of how the options are specified when the client synchronizes e-mail items and **[SMS](#page-6-3)** items.

Client's **Sync** command request:

```
<?xml version="1.0" encoding="utf-8"?>
<Sync xmlns="AirSync:" xmlns:airsyncbase="AirSyncBase:"> 
  <Collections>
     <Collection>
       <SyncKey>601771687</SyncKey>
       <CollectionId>15</CollectionId>
       <DeletesAsMoves/>
       <GetChanges/>
       <WindowSize>100</WindowSize>
       <Options>
         <Class>SMS</Class>
         <FilterType>0</FilterType>
         <airsyncbase:BodyPreference>
           <airsyncbase:Type>1</airsyncbase:Type>
           <airsyncbase:TruncationSize>102400</airsyncbase:TruncationSize>
         </airsyncbase:BodyPreference>
       </Options>
       <Options>
         <FilterType>2</FilterType>
<airsyncbase:BodyPreference><airsyncbase:Type>1</airsyncbase:Type></airsyncbase:BodyPreferenc
e>
<airsyncbase:BodyPreference><airsyncbase:Type>2</airsyncbase:Type></airsyncbase:BodyPreferenc
e>
         <airsyncbase:BodyPreference>
           <airsyncbase:Type>4</airsyncbase:Type>
           <airsyncbase:TruncationSize>102400</airsyncbase:TruncationSize>
         </airsyncbase:BodyPreference>
         <MIMESupport>0</MIMESupport>
         <Conflict>1</Conflict>
       </Options>
       <Commands>
          ...
       </Commands>
     </Collection>
   </Collections>
</Sync>
```
## <span id="page-18-2"></span>**4.2 Synchronizing Only SMS Items**

The following is an example of how the options are specified when the client synchronizes only **[SMS](#page-6-3)** items.

Client's **Sync** command request:

```
<?xml version="1.0" encoding="utf-8"?>
<Sync xmlns="AirSync:" xmlns:airsyncbase="AirSyncBase:">
   <Collections>
     <Collection>
       <SyncKey>601771687</SyncKey>
       <CollectionId>15</CollectionId>
       <DeletesAsMoves/>
       <GetChanges/>
```

```
 <WindowSize>100</WindowSize>
       <Options>
         <Class>SMS</Class>
         <FilterType>0</FilterType>
         <airsyncbase:BodyPreference>
           <airsyncbase:Type>1</airsyncbase:Type>
           <airsyncbase:TruncationSize>102400</airsyncbase:TruncationSize>
         </airsyncbase:BodyPreference>
       </Options>
       <Commands>
          ...
       </Commands>
     </Collection>
   </Collections>
</Sync>
```
#### <span id="page-19-0"></span>**4.3 SMS Message Added by the Server**

The following is an example of an **[SMS](#page-6-3)** item being added by the server to the client. Note that the **SMS** class data is included within the **ApplicationData** element, whereas the class of the item is specified by the **Class** element in the **Add** element.

Server's **Sync** command response:

```
<?xml version="1.0" encoding="utf-8"?>
<Sync xmlns="AirSync:" xmlns:airsyncbase="AirSyncBase:" xmlns:email="Email:" 
xmlns:email2="Email2:" >
   <Collections>
     <Collection>
       <SyncKey>525665452</SyncKey>
       <CollectionId>55</CollectionId>
       <Status>1</Status>
       <Commands>
         <Add>
           <Class>SMS</Class>
           <ServerId>55:11</ServerId>
           <ApplicationData>
             <email:To>"14255550143" [MOBILE:14255550143]</email:To>
             <email:From>"+14255550123" [MOBILE:+14255550123]</email:From>
             <email:DateReceived>2009-01-08T00:14:36.000Z</email:DateReceived>
            <email:Importance>1</email:Importance>
             <email:Read>0</email:Read>
             <airsyncbase:Body>
               <airsyncbase:Type>1</airsyncbase:Type>
               <airsyncbase:EstimatedDataSize>29</airsyncbase:EstimatedDataSize>
               <airsyncbase:Data>Make sure you get some rest!
</airsyncbase:Data>
             </airsyncbase:Body>
             <email:InternetCPID>1252</email:InternetCPID>
            <email:Flaq> <email2:ConversationId>ñòaöÏMDÿ‹döX3&#xF;0&#x0;</email2:ConversationId>
            <email2:ConversationIndex>Éq&amp;HÞ</email2:ConversationIndex>
           </ApplicationData>
        \langle / Add>
       </Commands>
     </Collection>
   </Collections>
</Sync>
```
## <span id="page-19-1"></span>**4.4 Enabling Outbound SMS Messages**

The following example shows how a mobile-device client enables the server to use that mobile-device client for relaying outbound **[SMS](#page-6-3)** messages.

Mobile-device client's **Settings** command request:

```
<?xml version="1.0" encoding="utf-8"?>
<Settings xmlns="Settings:">
   <DeviceInformation>
     <Set>
       <Model>Manufacturer-Name-Number</Model>
       <IMEI>123456789012345</IMEI>
       <FriendlyName>My PPC Phone</FriendlyName>
      <OS>PPC</OS>
       <OSLanguage>us-EN</OSLanguage>
       <PhoneNumber>206-555-0112</PhoneNumber>
       <EnableOutboundSMS>1</EnableOutboundSMS>
       <MobileOperator>T-Mojo</MobileOperator>
    \langle/Set\rangle </DeviceInformation>
</Settings>
```
## <span id="page-21-0"></span>**5 Security**

## <span id="page-21-1"></span>**5.1 Security Considerations for Implementers**

None.

## <span id="page-21-2"></span>**5.2 Index of Security Parameters**

None.

## <span id="page-22-0"></span>**6 Appendix A: Full XML Schema**

For ease of implementation, this section provides the full **[XML schemas](#page-6-5)** for this protocol. The schema comprises portions of the Email.xsd, Email2.xsd and AirSyncBase.xsd files.

The portion of the Email.xsd file that is used by the **SMS** class is as follows. The complete contents of the Email.xsd file are provided in [\[MS-ASEMAIL\]](%5bMS-ASEMAIL%5d.pdf#Section_f3d27369e0f54164aa5e9b1abda16f5f) section 6.1.

```
<?xml version="1.0" encoding="utf-8"?>
<xs:schema xmlns:tns="Email:" xmlns:xs="http://www.w3.org/2001/XMLSchema" 
targetNamespace="Email:" elementFormDefault="qualified" attributeFormDefault="unqualified">
   <xs:import namespace="AirSyncBase:" schemaLocation="AirSyncBase.xsd"/>
   <xs:element name="To">
     <xs:simpleType>
       <xs:restriction base="xs:string">
         <xs:maxLength value="32768"/>
       </xs:restriction>
     </xs:simpleType>
   </xs:element>
   <xs:element name="From">
     <xs:simpleType>
       <xs:restriction base="xs:string">
         <xs:maxLength value="32768"/>
       </xs:restriction>
     </xs:simpleType>
   </xs:element>
   <xs:element name="DateReceived" type="xs:dateTime"/>
   <xs:element name="Importance" type="xs:unsignedByte"/>
   <xs:element name="Read" type="xs:boolean"/>
   <xs:element name="InternetCPID" type="xs:string"/>
   <xs:element name="Flag"/>
</xs:schema>
```
The portion of the Email2.xsd file that is used by the **SMS** class is as follows. The complete contents of the Email2.xsd file are provided in [MS-ASEMAIL] section 6.2.

```
<?xml version="1.0" encoding="UTF-8"?>
<xs:schema xmlns:tns="Email2:" xmlns:xs="http://www.w3.org/2001/XMLSchema" 
targetNamespace="Email2:" elementFormDefault="qualified" 
attributeFormDefault="unqualified">
  <xs:element name="ConversationId" type="xs:string"/>
   <xs:element name="ConversationIndex" type="xs:string"/>
</xs:schema>
```
The portion of the AirSyncBase.xsd file that is used by the **SMS** class is as follows. The complete contents of the AirSyncBase.xsd file are provided in [\[MS-ASAIRS\]](%5bMS-ASAIRS%5d.pdf#Section_d1ba798741bf483d904596dfe11e3d1c) section 6.

```
<?xml version="1.0" encoding="utf-8"?>
<xs:schema xmlns:airsyncbase="AirSyncBase:" xmlns:xs="http://www.w3.org/2001/XMLSchema" 
targetNamespace="AirSyncBase:" elementFormDefault="qualified" 
attributeFormDefault="unqualified">
   <xs:element name="Body"/>
</xs:schema>
```
## <span id="page-23-0"></span>**7 Appendix B: Product Behavior**

The information in this specification is applicable to the following Microsoft products or supplemental software. References to product versions include updates to those products.

- Microsoft Exchange Server 2010
- Microsoft Exchange Server 2013
- Microsoft Exchange Server 2016
- Microsoft Exchange Server 2019 Preview

Exceptions, if any, are noted in this section. If an update version, service pack or Knowledge Base (KB) number appears with a product name, the behavior changed in that update. The new behavior also applies to subsequent updates unless otherwise specified. If a product edition appears with the product version, behavior is different in that product edition.

Unless otherwise specified, any statement of optional behavior in this specification that is prescribed using the terms "SHOULD" or "SHOULD NOT" implies product behavior in accordance with the SHOULD or SHOULD NOT prescription. Unless otherwise specified, the term "MAY" implies that the product does not follow the prescription.

<span id="page-23-1"></span>[<1> Section 2.2.2.2.3:](#page-12-3) The initial release version of Exchange 2010 requires the **settings:PhoneNumber** element to have a value when the **settings:EnableOutboundSMS** element, as specified in section  $2.2.2.2.2$ , is set to 1. Under these conditions, if the **settings:PhoneNumber** element does not have a value, the server returns a value of 5 in the a **settings:Status** element, as specified in [\[MS-ASCMD\]](%5bMS-ASCMD%5d.pdf#Section_1a3490f1afe1418aaa926f630036d65a) section 2.2.3.177.15. Microsoft Exchange Server 2010 Service Pack 1 (SP1), Exchange 2013, Exchange 2016, and Exchange 2019 Preview do not require the **settings:PhoneNumber** element to have a value when the **settings:EnableOutboundSMS** element is set to 1.

## <span id="page-24-0"></span>**8 Change Tracking**

This section identifies changes that were made to this document since the last release. Changes are classified as Major, Minor, or None.

The revision class **Major** means that the technical content in the document was significantly revised. Major changes affect protocol interoperability or implementation. Examples of major changes are:

- A document revision that incorporates changes to interoperability requirements.
- A document revision that captures changes to protocol functionality.

The revision class **Minor** means that the meaning of the technical content was clarified. Minor changes do not affect protocol interoperability or implementation. Examples of minor changes are updates to clarify ambiguity at the sentence, paragraph, or table level.

The revision class **None** means that no new technical changes were introduced. Minor editorial and formatting changes may have been made, but the relevant technical content is identical to the last released version.

The changes made to this document are listed in the following table. For more information, please contact [dochelp@microsoft.com.](mailto:dochelp@microsoft.com)

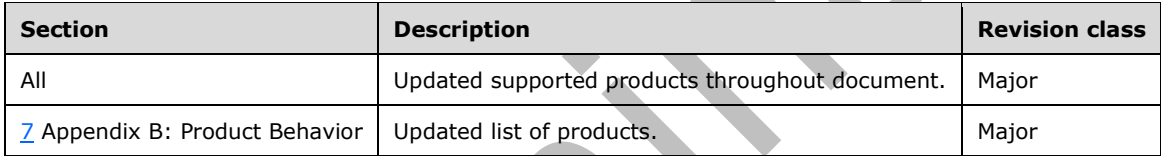

## <span id="page-25-0"></span>**9 Index A**

Abstract data model [client](#page-13-2) 14 [server](#page-16-3) 17 [Applicability](#page-8-2) 9

## **C**

[Capability negotiation](#page-8-3) 9 [Change tracking](#page-24-0) 25 **Client**  [abstract data model](#page-13-2) 14 [initialization](#page-13-4) 14 [other local events](#page-16-1) 17 [timer events](#page-16-0) 17 [timers](#page-13-3) 14

## **D**

Data model - abstract [client](#page-13-2) 14 [server](#page-16-3) 17

## **E**

[Elements message](#page-9-4) 10 [Enabling outbound SMS messages example](#page-19-1) 20 **Examples**  [enabling outbound SMS messages](#page-19-1) 20 [SMS message added by the server](#page-19-0) 20 [synchronizing email items and SMS items](#page-18-1) 19 [synchronizing only SMS items](#page-18-2) 19

## **F**

Fields - [vendor-extensible](#page-8-4) 9 [Full XML schema](#page-22-0) 23

## **G**

[Glossary](#page-6-1) 7

## **H**

Higher-layer triggered events [server](#page-16-6) 17

## **I**

Implementer - [security considerations](#page-21-1) 22 [Index of security parameters](#page-21-2) 22 [Informative references](#page-7-2) 8 Initialization [client](#page-13-4) 14 [server](#page-16-5) 17 [Introduction](#page-6-0) 7

#### **M**

Messages [Elements](#page-9-4) 10 [Namespaces](#page-9-3) 10 [transport](#page-9-1) 10

#### **N**

[Namespaces message](#page-9-3) 10 [Normative references](#page-7-1) 8

#### **O**

Other local events [client](#page-16-1) 17 [server](#page-17-3) 18 [Overview \(synopsis\)](#page-7-3) 8

#### **P**

Parameters - [security index](#page-21-2) 22 **[Preconditions](#page-8-1) 9** [Prerequisites](#page-8-1) 9 [Product behavior](#page-23-0) 24

# **R**

[References](#page-7-0) 8 [informative](#page-7-2) 8 [normative](#page-7-1) 8 [Relationship to other protocols](#page-8-0) 9

## **S**

Security [implementer considerations](#page-21-1) 22 [parameter index](#page-21-2) 22 Server [abstract data model](#page-16-3) 17 [higher-layer triggered events](#page-16-6) 17 [initialization](#page-16-5) 17 [other local events](#page-17-3) 18 [timer events](#page-17-2) 18 [timers](#page-16-4) 17 [SMS message added by the server example](#page-19-0) 20 [Standards assignments](#page-8-5) 9 [Synchronizing email items and SMS items example](#page-18-1) 19 [Synchronizing only SMS items example](#page-18-2) 19

## **T**

Timer events [client](#page-16-0) 17 [server](#page-17-2)<sub>18</sub> Timers [client](#page-13-3) 14 [server](#page-16-4) 17 [Tracking changes](#page-24-0) 25 [Transport](#page-9-1) 10 Triggered events - higher-layer [server](#page-16-6) 17

**V**

[Vendor-extensible fields](#page-8-4) 9 [Versioning](#page-8-3) 9

**X**

[XML schema](#page-22-0) 23